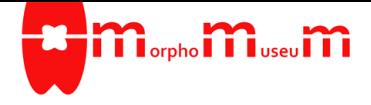

# **A 3D reconstruction of the skull of the West Indian Ocean coelacanth** *Latimeria chalumnae*

## Luigi Manuelli<sup>1,2\*</sup>, Raphael Covain<sup>3</sup>, Lionel Cavin<sup>2</sup>

<sup>1</sup>*Department of Genetics and Evolution, University of Geneva, Geneva, Switzerland, 1205*

<sup>2</sup>*Department of Geology and Paleontology, Museum of Natural History of Geneva, Geneva, Switzerland, 1208*

<sup>3</sup>*Department of Ichthyology, Museum of Natural History of Geneva, Geneva, Switzerland, 1208*

\***Corresponding author**: luigi.manuelli@unige.ch

#### **Abstract**

We provide a 3D reconstruction of the skull of *Latimeria chalumnae* that can be easily accessed and visualized for a better understanding of its cranial anatomy. Different skeletal elements are saved as separate PLY files that can be combined to visualize the entire skull or isolated to virtually dissect the skull. We included some guidelines for a fast and easy visualization of the 3D skull.

**Keywords:** Coelacanth, Computed Tomography, Cranial osteology, *Latimeria*

Submitted:31/08/2023, published online:14/09/2023. <https://doi.org/10.18563/journal.m3.211>

<span id="page-0-0"></span>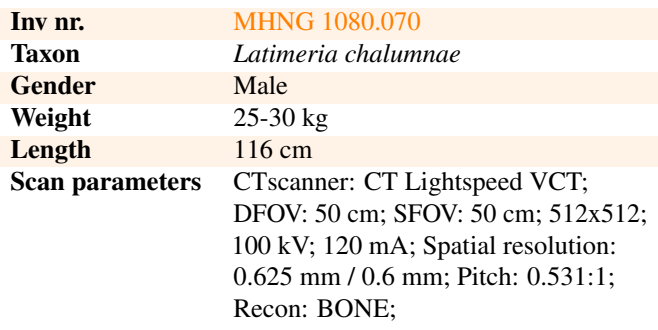

**Table 1.** Specimen information and CTscan parameters. Collection: Muséum d'Histoire Naturelle de Genève (MHNG), Geneva, Switzerland. CCC number (Coelacanth Conservation Council): CCC 49. Millot et al. (1972) no. C43

## **INTRODUCTION**

The cranial osteology of the living coelacanth *Latimeria chalumnae* has been thoroughly described by Millot and Antony in 1958 and later integrated by further studies, the most comprehensive being the monograph from Forey in 1997. Such works are the main reference to understand cranial anatomy of extant and fossil coelacanths as well as other extinct sarcopterygians. However, the lack of easily accessible 3D models of the skull of *Latimeria chalumnae* made it difficult for the readers to understand complex anatomical structures from the drawings and photographs included in the literature. Therefore, we CTscanned the head of an adult specimen of *L. chalumnae* and segmented all the ossified and mineralized elements of the skull, to create a 3D reconstruction of the skull (Figure [1](#page-2-0) and Table [1\)](#page-0-0) that can be easily accessed by the scientific community. Some guidelines for fast visualization of the 3D skull of *L. chalumnae* are provided in the Methods section.

## **METHODS**

#### **CTscan, segmentation, rendering:**

We CTscanned the head of the adult specimen of *L. chalumnae* housed in the spirit collections of the Museum of Natural History of Geneva, Switzerland. The specimen was captured on February 25, 1966 several hundred meters off Mutsamudu, Union of Comoros, at a depth of 350 meters (Nulens et al., 2011). The skull roof, neurocranium, hyoid and cleithrum show some artificial holes due to the pointed tool used to sacrifice the animal when it was captured (Figure  $1E$ ) and to a metal wire inserted by the preparator (Figure [1F](#page-2-0)). Apart from this minor damage, the skull was perfectly preserved. The specimen was transported to the Unit of Forensic Imaging and Anthropology, University Center of Legal Medicine, Geneva-Lausanne, where the CTscan was performed. Further information about the specimen and the scan parameters are reported in Table 1. Segmentation of the CT dataset was performed in Dragonfly 4.1 (ORS). Each ossified element of the skull has been segmented manually to generate 3D surfaces. The 3D surfaces were Laplacian smoothed (3 iterations) and vertex colorized in MeshLab, then imported in Blender for surface rendering and imaging. The CT dataset was imported in Amira (ThermoFisher) for volume rendering and imaging. Some surface and volume renderings are shown in Figure [1.](#page-2-0)

#### **Guidelines for visualization of the 3D skull of** *L. chalumnae***:**

We provide 3D surfaces corresponding to different elements of the skull of *L. chalumnae*, saved as different PLY files that can be opened with any 3D-surface visualization software like Blender or MeshLab. In MeshLab go to "File>Import mesh", select all the PLY files from the directory where you saved them.

MeshLab will open all the PLY files and combine them to reconstruct the complete skull. Scroll down the mouse wheel while holding "Shift" until the field of view is set to Orthographic. You can freely rotate the skull by holding the left mouse button and dragging the skull. You can hide different parts of the skull by inactivating them from the list on the right of the MeshLab interface. For further advice on 3D visualization please contact the corresponding author. The CT dataset is available upon request.

# **ACKNOWLEDGEMENTS**

The author thanks Mr Sami Schranz, from the 'Unité de médecine et imagerie forensiques' of the 'Centre universitaire romand de médecine légale' for meticulously performing the CTscan and Philippe Wagneur (MHNG) for filming the whole process. This is a contribution to the project 'Burst and Stasis in morphological evolution of Mesozoic coelacanths' supported by the Swiss National Science Foundation (200021 207903).

# **BIBLIOGRAPHY**

Forey, P., 1997. History of the coelacanth fishes. Springer Science & Business Media.

Millot, J. And Anthony, J.,1958. Anatomie de *Latimeria chalumnae*. CNRS Edr., Paris.

Millot, J., Anthony, J., & Robineau, D. 1972. État commenté des captures de *Latimeria chalumnae* Smith (Poisson, Crossoptérygien, Coelacanthidé) effectuées jusqu'au mois d'octobre 1971. Bulletin du Muséum National d'Histoire Naturelle. Zoologie, 53(9), 533-548

Nulens, R., Scott, L., & Herbin, M. 2011. An updated inventory of all known specimens of the coelacanth, *Latimeria* spp. South African Institute for Aquatic Biodiversity. Special Publication 3, 1-52

<span id="page-2-1"></span><span id="page-2-0"></span>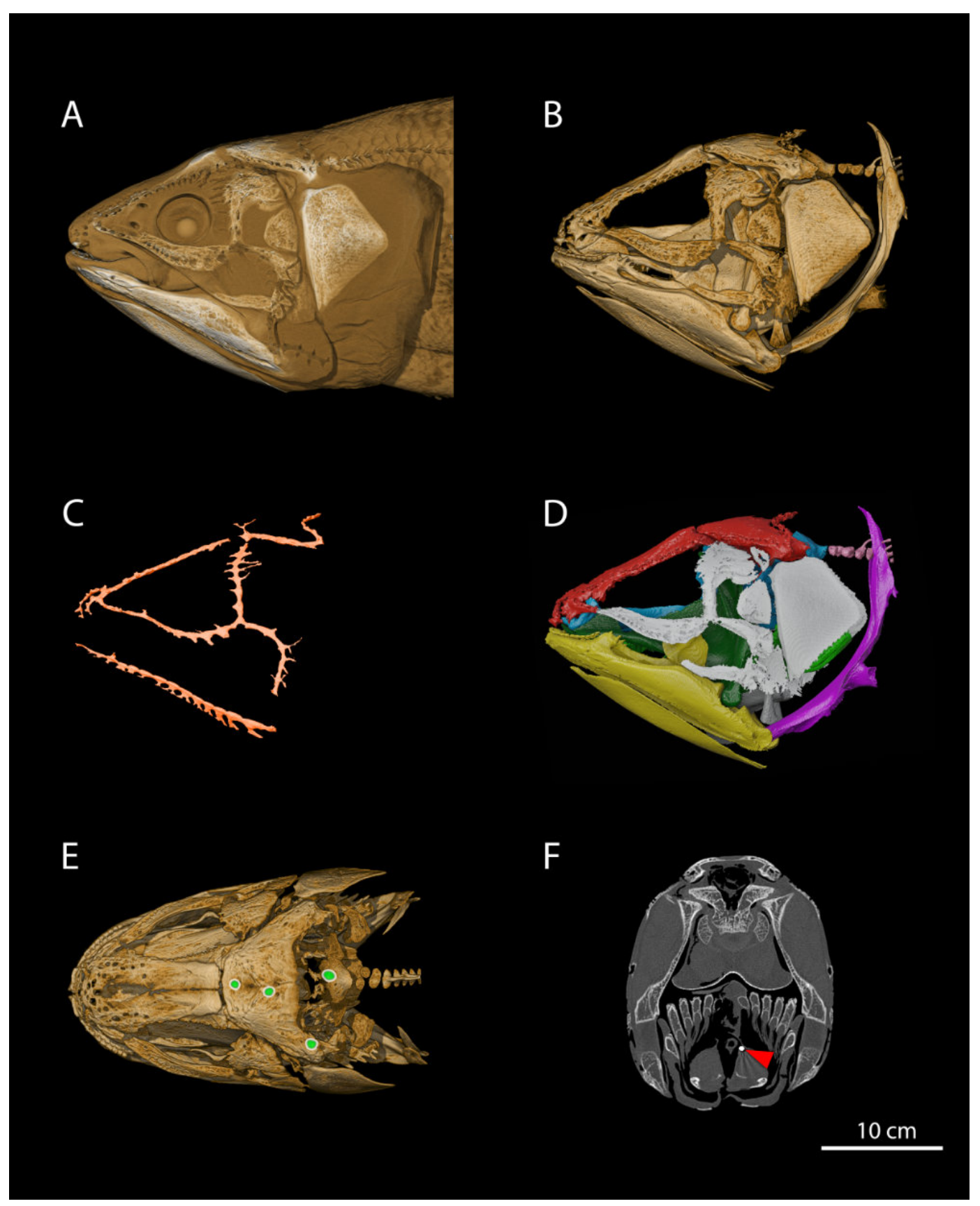

**Figure 1.** examples of volume and surface renderings of the 3D skull of *L. chalumnae.* A – lateral view of volume rendering of the CT dataset. B – lateral view of volume rendering of the CT dataset after removing all the soft tissue and the metal wire. C – lateral view of surface rendering of the bone cavities corresponding to the path of the sensory canals. D – lateral view of surface rendering of the segmented skull. E – dorsal view of volume rendering of the CT dataset after removing all the soft tissue and the metal wire, with four artificial holes labelled in green. F – section though the CT dataset at the level of the intracranial joint. The red arrow points at the metal wire inserted by the preparator.

M3 Journal e211 ISSN: 2274-0422